*Limit customer's contact with pin pads to increase checkout speed and keep the device clean.* HERE'S HOW.

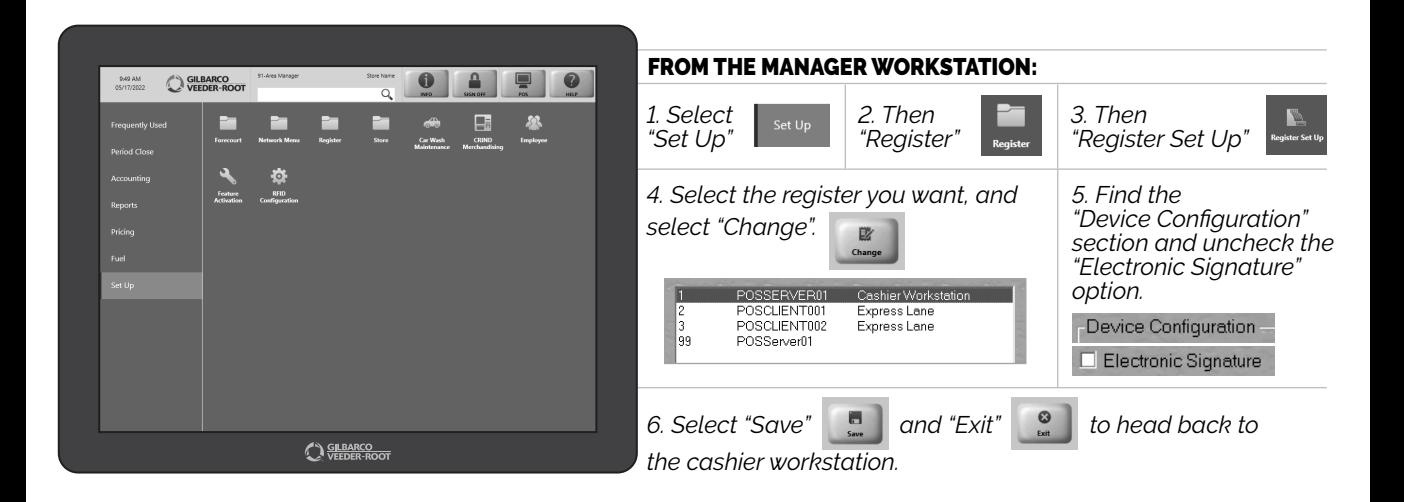

*NOW CUSTOMERS DON'T HAVE TO PROVIDE A SIGNATURE. DOES ANYONE REALLY SIGN THEIR NAME ANYWAY?*

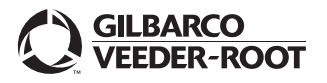

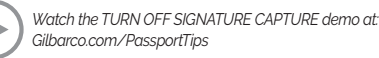